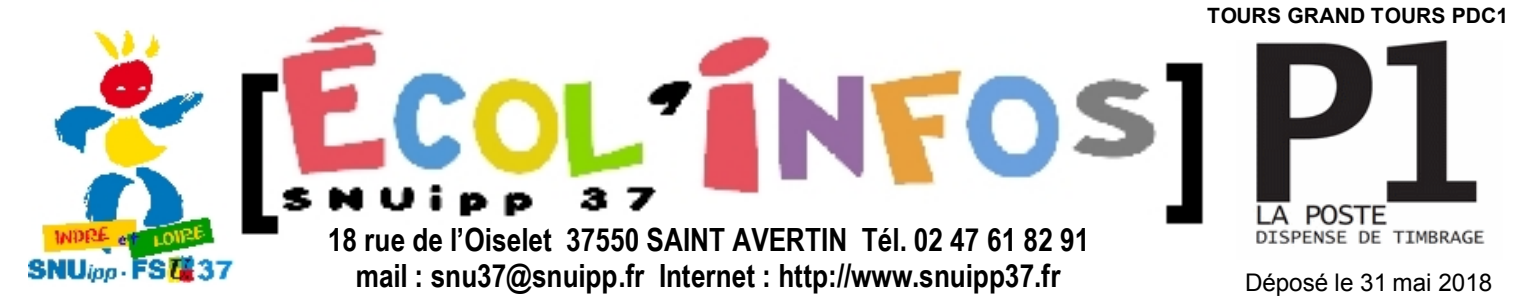

### **BULLETIN D'INFORMATION DE LA SECTION DU SNUIPP D'INDRE ET LOIRE**

**N°265 sup 1 MAI 2018 Bulletin mensuel N° de commission CPPAP 0720 S 07531 ISSN 1241-4816** Directeur de publication: Gilles Moindrot Imprimé par nos soins prix 0.20 € Ce bulletin vous a été envoyé grâce au fichier informatique du SNUipp 37. Conformément à la loi du 08/01/78, vous pouvez avoir accès ou faire effacer les informations vous concernant en vous adressant au SNUipp37.

### **LES ELUS SNUipp37 pour votre mouvement 6 ELUS SUR 10**

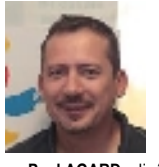

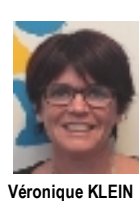

Adj élém TRUYES

**Christine GUILLON** adj. élém. NAZELLES NEGRON

**Paul AGARD** adj. élem Blotterie JOUE LESTOURS

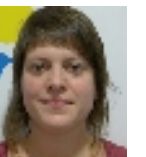

**Elise VEYRET** Adj mat **DUHAMEL TOURS** 

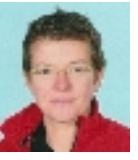

**Delphine COUVAL** Adj élém Balesmes **DESCARTES** 

**Simon DELAS** ADJ élem Courier ST PIERRE

**Adeline GIRARD-AGARD** ADJ maternelle Langevin JOUE LES TOURS

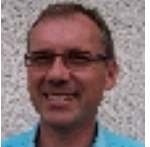

**Jacques ROBERT** poste E Bernard Pasteur TOURS

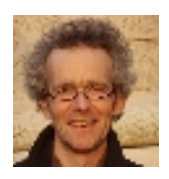

**Christophe PER-CHER** dir. élém. Velpeau TOURS

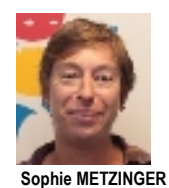

Dir primaire ST MICHEL SUR LOIRE

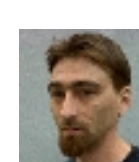

**Baptiste GALBRUN TRBD** 

**Vincent MARTINEZ** Adj primaire BUISSON MOLIERE **TOURS** 

### **JOURNAL SPECIAL > SANS POSTE > TD TRS > TR BD**

### **MOUVEMENT 2018 VOS COLLEGUES ELUS SNUipp37 POURSUIVENT LEUR TRAVAIL**

**128 collègues sont sans poste à l'issue de la première phase du mouvement et 125 sont sur un poste de TD TRS.**

 **Depuis le lancement du mouvement, vos élus interviennent et vous informent pour faire respecter l'équité, la transparence et les règles définies.**

 **Ainsi, notre site Internet a battu tous les records avec plus de 15 000 visites en mai dont des milliers de téléchargements de nos documents avec les barèmes et plus de 500 fiches de contrôles vérifiées par vos élus.**

Vos élus ont répondu à des centaines de mai

**en direction de l'administration pour indiquer des erreurs. Cela a été rendu possible par les vérifications des fiches de contrôle par les délégués du personnel et par la publication des barèmes, moyen de vérification indispensable.**

 **Ce journal s'adresse aux collègues TD TRS, SANS POSTE et TR BD. Il contient nos aides, les listes des collègues par barèmes, nos fiches...**

 **Pour vos collègues élus SNUippFSU37, le travail de commissaire paritaire ne se limite pas à diffuser les résultats des CAPD : bien au contraire, il impose un important investissement avant et après.**

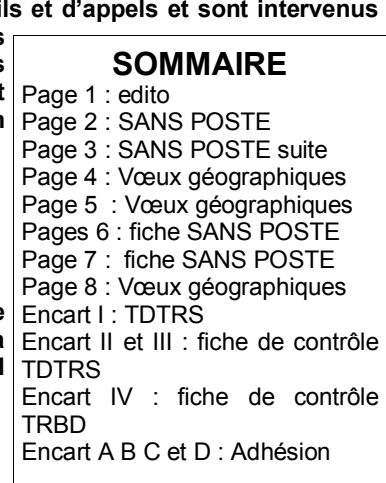

Paul AGARD Secrétaire départemental SNUipp/FSU37

### **REUNIONS MOUVEMENT**

dans nos locaux de ST AVERTIN

**> SPÉCIALE SANS POSTE ET TRS : SAMEDI 9 JUIN 9H30 12H**

**> SPÉCIALE SANS POSTE: MERCREDI 13 JUIN 14H 17H Modalités pour participer : voir sur notre site.**

### *>> COLLEGUES SANS POSTE*

**> 128 collègues sont "sans poste" après la CAPD du 17 mai.**

### **CE QUE DIT LA CIRCULAIRE DE L'IA37**

> La participation à la phase d'ajustement **est obligatoire** pour tous les enseignants restés sans poste.

> L'ensemble des documents nécessaires à cette phase d'ajustement sont consultables et téléchargeables sur le site internet de la Direction académique à l'adresse suivante : http://ia37.ac-orleans-tours.fr Rubrique : Personnels / Mutations 1er degré

> La **liste des postes à pourvoir est susceptible d'évoluer** en fonction de nouvelles vacances (exeat, disponibilité, congé parental…) elle sera publiée **à partir du 7 ou 8 juin** Les nouveaux postes disponibles seront intégrés régulièrement à la liste publiée sur le site internet par l'IA. > Retour des vœux pour le **LUNDI 18 JUIN .**

> Vous pourrez compléter un maximum de 30 vœux et vous devrez compléter toutes les rubriques et classer par ordre de préférence les natures de poste et les zones géographiques de type « regroupements de communes » souhaités.

Les affectations sont faites :

> à titre définitif sur les postes laissés vacants à l'issue du mouvement du 17 mai s'il s'agit d'un vœu formulé lors de la phase d'ajustement ;

> à titre provisoire sur les postes libérés après la CAPD du 17 MAI, sur les postes fractionnés, les postes requérant une certification particulière et sur les nominations d'office.

> Les personnels qui n'élargiront pas leurs choix pourront être affectés sur tout poste du département restant à pourvoir. Selon les nécessités de service, le DA procédera à des nominations d'office.

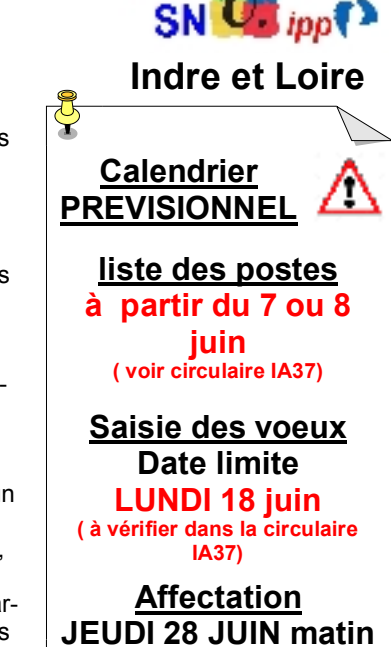

 $F.S.$ 

### **TRES IMPORTANT : FAITES NOUS PARVENIR LE DOUBLE DE VOS VŒUX OU DE VOS COURRIERS SANS VOTRE FICHE NOUS NE POUVONS INTERVENIR POUR VERIFIER VOTRE AFFECTATION**

### **LISTE DES COLLEGUES SANS POSTE PAR ORDRE DE BAREME**

CETTE LISTE A ETE REALISEE PAR VOS COLLEGUES DU SNUIPPFSU37, ELLE PEUT COMPORTER DES ERREURS LES COLLEGUES QUI ONT LE MEME BAREME SONT DEPARTAGES PAR LA DATE DE NAISSANCE

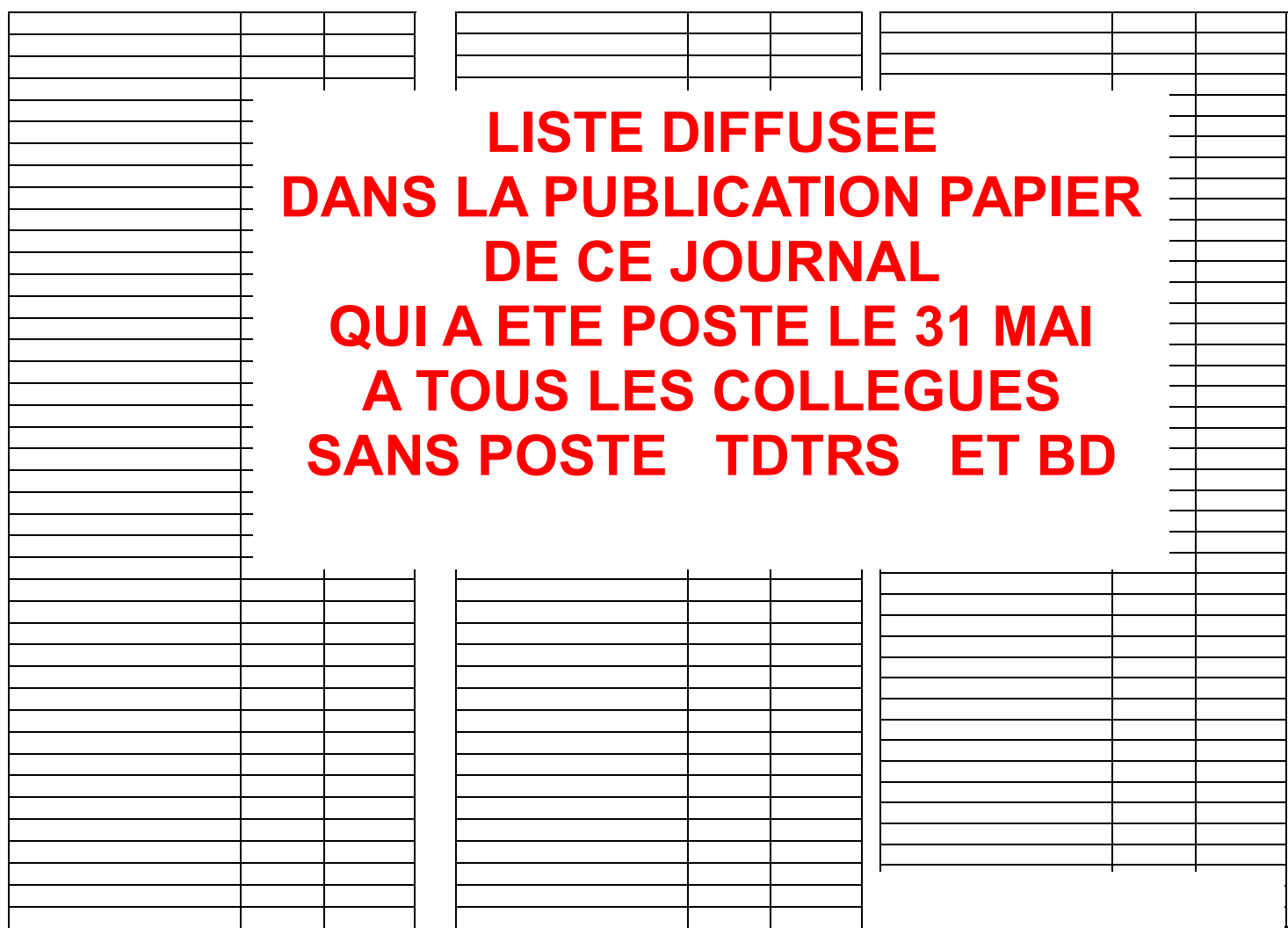

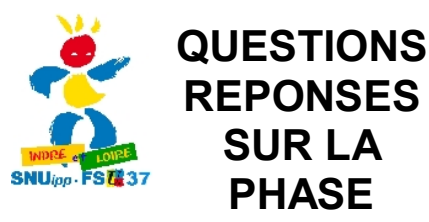

### **D'AJUSTEMENT**

> *Qui participe à cette phase ? Tous les collègues sans poste à l'issue de la phase principale, vous êtes 128.*

> *Puis-je faire mes voeux par internet? Non Vos voeux se font avec la fiche de renseignement complémentaire du DA37 : un maximum de 30 vœux et vous devrez compléter toutes les rubriques et classer par ordre de préférence les natures de poste et les zones géographiques de type*

*« regroupements de communes » souhaités. Sur notre fiche SNUipp, vous pouvez ordonner plus de 18 postes précis pour que nous puissions intervenir au mieux mais cela est hors cadre de la circulaire.*

#### > *Puis-je postuler sur tous les postes ASH? OUI et NON*

*Oui pour les postes dans la liste du DA37 . D'autres ne seront plus au mouvement (G et E) ou bien attribués après entretiens.*

#### > *Comment sont attribués les postes à la phase d'ajustement?*

*Dans l'ordre décroissant du barème: toute la liste de vœux du collègue au plus fort barème est examinée, puis le deuxième ... Attention aux fausses idées ! Le rang du voeu n'est en aucun cas pris en compte pour départager les candidats. L'ordre des voeux de votre liste doit donc correspondre uniquement à votre ordre de préférence. En cas de barème identique, les ex-æquo sont* *séparés par l'âge (avantage au plus âgé). ATTENTION : si des postes restent vacants, l'IA nomme des collègues d'office en partant des plus petits barèmes.*

> *Comment est calculé le barème? Vous trouverez le mode de calcul sur la feuille de contrôle syndical. Pour les stagiaires, c'est le rang au concours transformé en points.*

> *Y a-t-il de nouveaux postes lors de cette phase ? OUI. Ce sont les postes restés vacants après la première phase (voir liste ci-contre) plus de nouveaux postes (exeat, congés formation, nouveaux postes de TRS…). Voir liste sur site DA37 qui sera mise à jour régulièrement.*

#### *> Serai-je affecté à titre provisoire ou définitif?*

*> Les nominations sont prononcées :*

*- à titre définitif sur les postes d'adjoints par exemple laissés vacants à l'issue du mouvement et que vous demandez lors de cette phase ;*

*- à titre provisoire sur les postes libérés après la CAPD du 17 mai (exeat tardif, disponibilité, congés parentaux…), sur les postes fractionnés et sur les postes* requérant une certification particulière (direction, ash…)

#### > *Si je demande une direction, devrai-je remplir la fonction?*

*NORMALEMENT NON lors de cette phase vous êtes nommés en tant qu'adjoint sur l'école. Une solution doit être alors trouvée au sein de l'équipe avec vous. N'hésitez pas à contacter les écoles pour connaître la situation.*

> *Combien dois-je faire de vœux? Il n'y a pas de nombre minimum imposé par l'IA. MAIS ATTENTION en faisant trop peu de vœux, vous risquez de vous voir attribuer*

#### *un poste que ne vouliez vraiment pas! VOUS POUVEZ ETRE NOMME D'OFFICE SUR DES POSTES VACANTS!*

> *Dois-je faire des voeux géographiques ? La circulaire du DA37 demande que vous classiez les zones géographiques.*

> *Si je n'ai pas de poste lors de cette phase comment cela se passera-t-il? Vous serez affectés fin août / début septembre en fonction des vœux géographiques que vous faites pour cette phase.*

**> Si je demande un poste de TR BD que devrais-je faire?** Vous pouvez faire des remplacements **sur tout le département** et vous serez affectés en fonction de votre barème sur une école en faisant des vœux et sur une des 4 fonctions suivantes : sur congés longs (CLM, congés maternité), sur stages de formation continue , sur Remplacement ASH, sur stages CAPPEI en alternance . Vous devez classer par ordre préférentielle ces 4 fonctions (voir fiches).

**> Qu'est ce qu'un poste libéré pour congé formation?** C'est un collègue qui libère sa classe pour suivre une formation. Ce poste est donc attribué pour toute l'année.

**> Que se passe-t-il après la date indiquée pour un congé parental ou longue durée?** Si le collègue poursuit son congé, vous restez sur le poste. Sinon, l'administration vous nommera sur un poste disponible à ce moment là dans le département.

> *Puis-je me faire aider ? Le SNUipp est disponible au téléphone ou dans ses locaux : tous les jours même le mercredi de 9h à 18h.*

### **PREMIERE LISTE DE POSTES VACANTS. ELLE A ETE ETABLIE APRES LA CAPD PAR VOS COLLEGUES DU SNUipp37. IL FAUT PRENDRE LA LISTE QUI SERA SUR LA SITE DE L'IA QUI SERA MISE A JOUR régulièrement.**

>AMBILLOU E.P.PU DIR.EC.ELE 8 CLASSES >AMBOISE E.E.PU SAND DIR.EC.ELE 7 CLASSES **>AMBOISE E.E.PU. COURIER TIT.R.ZIL SANS SPEC.** >AZAY LE RIDEAU E.E.PU DESCARTES TIT.R.BRIG >AZAY SUR INDRE E.E.PU TIT.R.BRIG SANS SPEC. >BARROU E.P.PU DIR.EC.ELE 2 CLASSES >BLERE E.E.PU BALZAC ENS.CL.ELE SANS SPEC. >BOSSEE E.M.PU DIR.EC.MAT 1 CLASSE >CERE LA RONDE E.E.PU DIR.EC.ELE 1 CLASSE >CHAMBRAY LES TOURS VICTOR DIR.EC.MAT 4 CL >CHAMBRAY LES TOURS I.M.E. LES TILLEULS ENS. CL. SPE OPTION D >CHANCEAUX SUR CHOISILLE E.E.PU ECOLE DU >LA CHAPELLE SUR LOIRE E.P.PU HEROUX TILLEUL DIR EC ELE 8 CLASSES >CHATEAU RENAULT E.E.PU NELSON MANDELA DIR.EC.ELE 7 CLASSES >CHINON ITE SAINT ANTOINE ENS.CL.SPE OPT D >CHINON E.P.PU JAURES ÉLÉM ET MAT TIT.R. R.BRIG SANS SPEC. **BRIG** >CHOUZE SUR LOIRE E.P.PU DES MOULINS DIR. OPTION D EC.ELE 6 CLASSES >CIRAN E.E.PU DIR.EC.ELE 1 CLASSE >CONTINVOIR E.P.PU DIR.EC.ELE 2 CLASSES >CUSSAY E.P.PU ENS.CL.ELE SANS SPEC. >DESCARTES E.E.PU COTE DES GRANGES CLIS.1. >LOCHES E.E.PU LAMBLARDIE TIT.R.BRIG MEN OPTION D >DESCARTES E.E.PU COTE DES GRANGES TIT.R.ZIL TION D >EPEIGNE LES BOIS E.M.PU DIR.EC.MAT 2 CLASSES >NEUVILLE SUR BRENNE E.P.PU DIR.EC.ELE 4 CL >FONDETTES E.E.A. DOLTO ELEM ET MAT DIR. >PARCAY SUR VIENNE E.P.PU TIT.R.BRIG S APP.EL 9 CLASSES >FONDETTES E.E.PU PHILIPE DIR.EC.ELE 10 CL >HUISMES E.P.PU ELEM ET MAT TIT.R.BRIG > JOUE LES TOURS E.E MORIER DIR.EC.ELE 13 CL

> JOUE LES TOURS E.M.PU VALLEE VIOLETTE DIR. TION D EC.MAT 5 CLASSES >JOUE LES TOURS E.M.PU MORIER DIR.MAT 8 CL > JOUE LES TOURS REP+ E.E.PU ROTIERE DIR.EC. ELE 18 CLASSES > JOUE LES TOURS REP+ E.M.PU LANGEVIN (PAUL) ENS.CL.MA SANS SPEC. >JOUE LES TOURS REP+ E.E.PU ADAP OPTION E >JOUE LES TOURS REP+ E.E.PU ROTIERE UPEA COURS RATT >L ILE BOUCHARD E.E.PU TIT.R.BRIG SANS SPEC. (GERMAINE) DIR.EC.MAT 3 CLASSES >LA RICHE E.E.PU BERT DIR.EC.ELE 8 CLASSES >LA RICHE E.M.PU PELLIN DIR.EC.MAT 3 CLASSES > LA VILLE AUX DAMES E.E.PU MARIE CURIE TIT. > LANGEAIS CLG LE CHAMP DE LA MOTTE ULIS IEN SANS SPEC. >LARCAY E.M.PU PERRET (PIERRE) ENS.CL.MA >LE GRAND PRESSIGNY E.P.PU ECOLE DU SOCLE >TOURS E.E.PU RIMBAUD REG.ADAP OPTION E ENS.CL.MA SANS SPEC. >LIGUEIL E.E.PU CLIS.1.MEN OPTION D >NEUILLE PONT PIERRE CLG DU PARC ULIS OP->PREUILLY SUR CLAISE E.P.PU DIR.EC.ELE 4 CL >RICHELIEU E.E.PU A.J.DU PLESSIS-ECOLE DU SOCLE ENS.CL.ELE SANS SPEC. >RICHELIEU E.TCC LES FIORETTI ENS.CL.SPE OP-ROTIERE REG. OPTION D

>RICHELIEU E.E.PU A.J.DU PLESSIS-ECOLE DU SOCLE MAITRE SUP SANS SPEC.

>RICHELIEU E.E.PU A.J.DU PLESSIS-ECOLE DU SOCLE TIT.R.BRIG SANS SPEC.

>RIVARENNES E.M.PU TIT.R.BRIG SANS SPEC. >ST ANTOINE DU ROCHER E.P.PU CLIS.1.MEN

>ST BRANCHS E.E.PU ENS.CL.ELE SANS SPEC.

>ST EPAIN E.P.PU QUENEAU ENS.CL.ELE

>ST ETIENNE DE CHIGNY E.P.PU ENS.CL.MA

>ST FLOVIER E.E.PU TIT.R.ZIL SANS SPEC.

HEROUX >ST MARTIN LE BEAU E.E.PU LA BERGERONNERIE DIR.EC.ELE 9 CLASSES

> >STE MAURE DE TOURAINE E.E.PU VOLTAIRE REG.ADAP OPTION E

>TOURS IEN TOURS ADJ. DA CP.ADJ.IEN

>TOURS IEN ASH TOURS DSDEN + A.S.H CP.ADJ.

>TOURS E.M.PU VERNE (JULES) DIR.EC.MAT 6 **CLASSES** 

>TOURS E.M.PU RIMBAUD TIT.R.BRIG >TOURS REP E.M.PU KERGOMARD (PAULINE)

DIR.EC.MAT 8 CLASSES

>VERNEUIL SUR INDRE E.E.PU DIR.EC.ELE 2 CLAS-SES

>VILLEPERDUE E.P.PU DIR.EC.ELE 5 CLASSES

>VILLIERS AU BOUIN E.P.PU GITLIS (IVRY) DIR.EC. ELE 5 CLASSES

## *CARTE VŒUX GEOGRAPHIQUES*

### **Les principes des vœux géographiques :**

La demande de poste sur vœux géographiques ne vient pas en remplacement de la demande traditionnelle sur poste précis mais en complément de celle-ci.

**L'IA recommande vivement aux enseignants sans poste de saisir plusieurs zones géographiques, et notamment des zones de type « regroupement de communes ».**

### **COMMENT FAIRE?**

#### **1° Faire le choix de la zone géographique :**

La zone géographique c'est, de la plus petite à la plus vaste :

**- soit** un secteur qui comprend une partie des écoles d'une commune (code S) *(avec ou sans les ZEP REP RAR sur* Joué, St-Pierre et Tours.*)*

**Attention : Seuls ces codes permettent d'exclure éventuellement les écoles de ZEP, REP, RAR.**

**- soit** une commune qui comprend l'intégralité des écoles de cette commune (code C)

**- soit** un regroupement de communes qui comprend une circonscription ou une 1/2 circonscription (code R)

> **ATTENTION** Nous publions ici des documents avant les informations de l'IA37.

**IL FAUT BIEN PRENDRE CONNAISSANCE DE LA CIRCULAIRE DE L'IA. C'EST LA SEULE REFERENCE.**

#### **2° Faire le choix de la nature de poste :**

Sont proposées sur la fiche de contrôle les natures de poste suivantes :

- Adjoint de classe maternelle (dont tous les postes des primaires)
- Adjoint de classe élémentaire (dont tous les postes des primaires)
- Enseignant titulaire remplaçant ZIL
- · TD TRS
- · TR BD
- · Directeur d'école
- · ASH

### ► **L'affectation dans une école d'une zone géographique :**

Formuler des vœux géographiques équivaut à être candidat à tout poste vacant ou susceptible de l'être pour un type de support sélectionné et dans une zone géographique délimitée. Dans les zones géographiques, il n'est pas possible de sélectionner certaines écoles ni de les classer par ordre préférentiel.

L'affectation dans une école d'une zone géographique se fait en fonction du barème de l'enseignant et du pourcentage de postes vacants dans les écoles de la zone considérée.

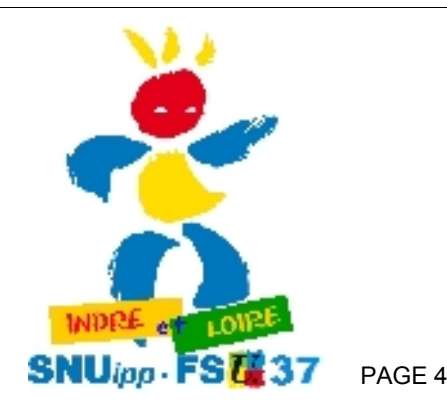

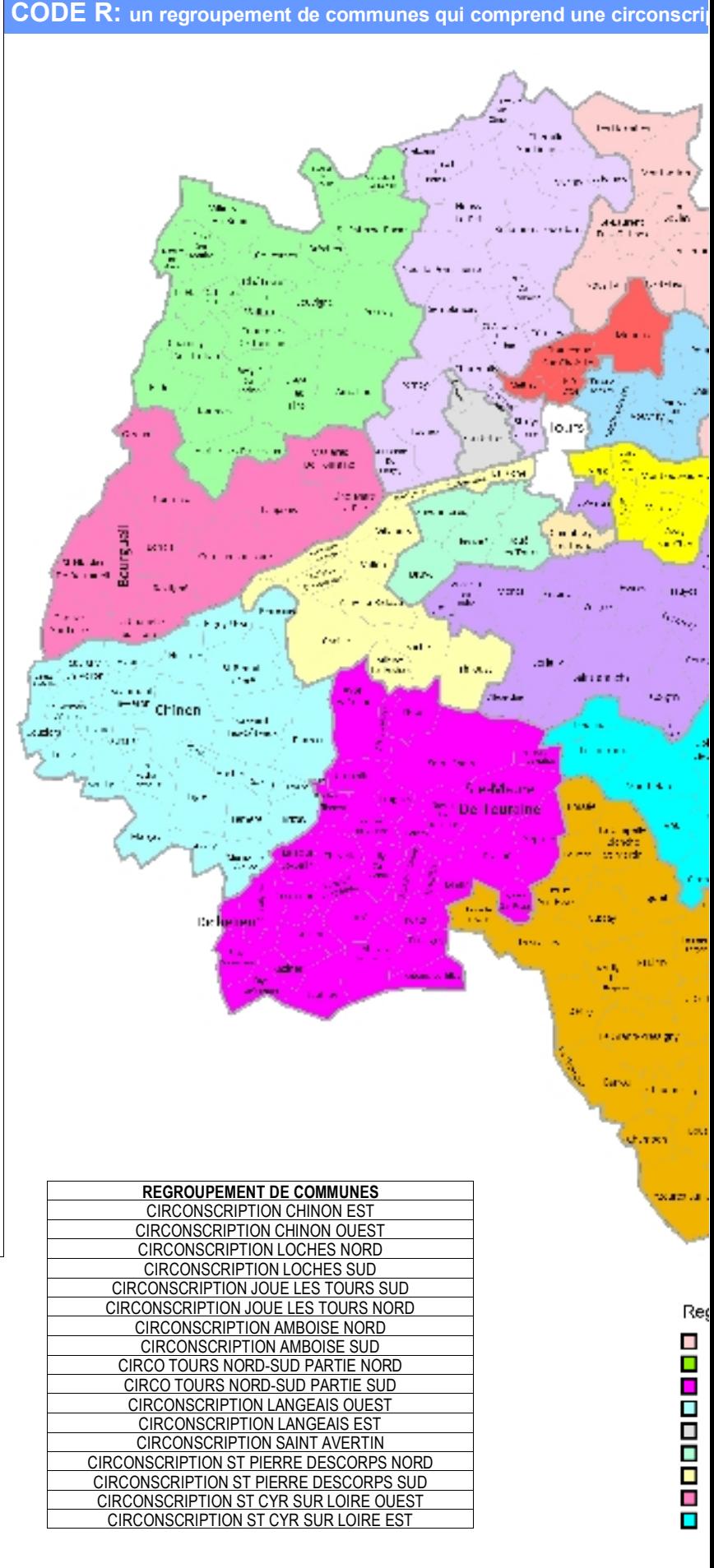

otion ou une demi circo ( avec ZEP, RAR...)

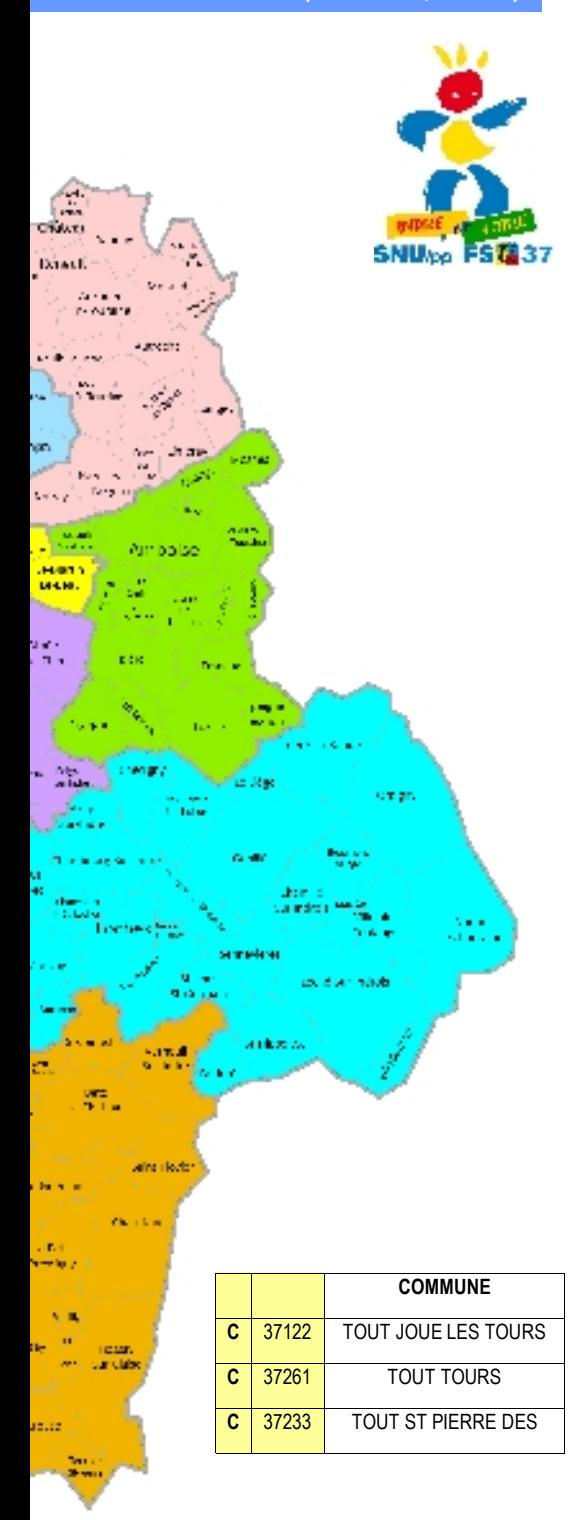

#### mucements de Communes

Ambaise Nord Amboise Gue Chinan Est. Chinan Cuest Joué Les Tours Nord Joue-Las-Tours Suc-Langeais Est Langesis Queet bodnes Nord

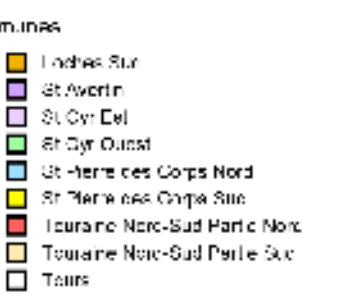

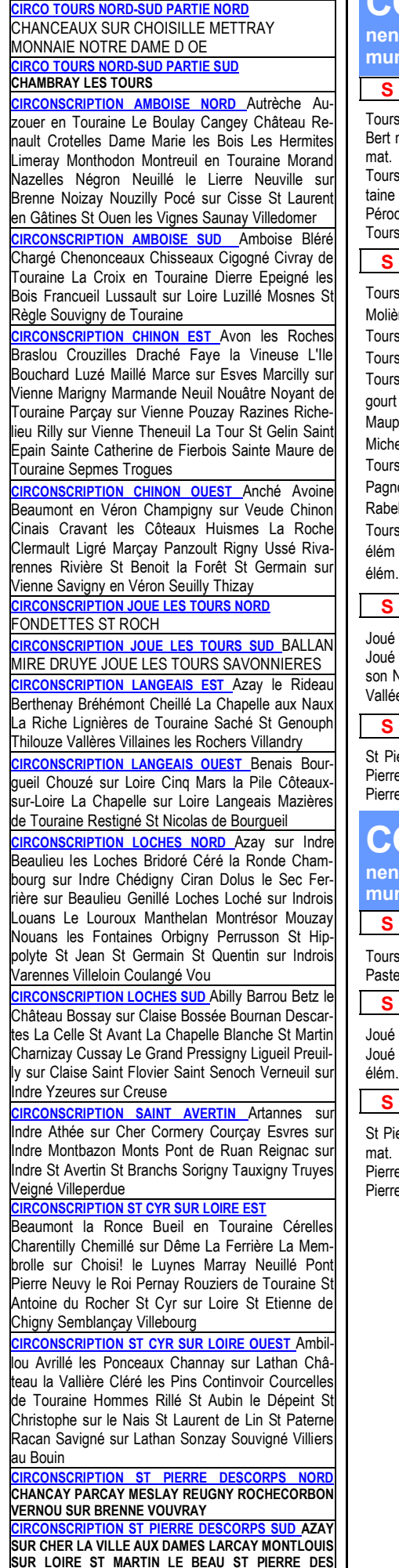

**Regroupements de communes**

### **CODE S: secteurs qui comprennent une partie des écoles d'une commune (code S)** *sans les ZEP REP RAR*

#### **S** Tours rive droite

Tours Alain élém. Tours Alain mat. Tours Bert élém. Tours Bert mat. Tours Camus-Maurois prim. Tours Croix Pasquier mat. Tours Fort élém. Tours Fort mat. Tours Hugo élém. Tours Hugo mat. Tours La Fontaine élém. Tours La Fontaine mat. Tours Péguy élém. Tours Péguy mat. Tours Pérochon prim. Tours Rolland prim. Tours St Exupéry élém. Tours Verne élém. Tours Verne mat.

#### **S** Tours rive gauche

Tours Bastié élém. Tours Boutard mat. Tours Buisson-Molière prim Tours Clocheville élém. Tours Courier mat Tours Daudet mat. Tours Duhamel mat. Tours Ferry mat. Tours Flaubert prim. Tours France prim. Tours Gide élém. Tours Giraudeau mat. Tours Giraudoux élém. Tours Grégourt mat. Tours Kleiber mat. Tours Abeilles mat. Tours Maupassant-Montjoyeux prim Tours Mermoz mat Tours Michelet élém. Tours Mirabeau élém. Tours Mirabeau mat. Tours Mistral élém. Tours Musset-Vigny primaire Tours Pagnol mat Tours Pitard élém Tours Poulenc élém. Tours Rabelais élém Tours Rabelais mat Tours Racault élém Tours Racault mat. Tours Raspail primaire Tours Rimbaud élém Tours Rimbaud mat Tours Sand élém Tours Velpeau

**S** Joué-les-Tours

Joué Alouette élém. Joué Alouette mat. Joué Curie élém. Joué Curie mat. Joué Liberté-République élém. Joué Maison Neuve élém. Joué Morier élém. Joué Morier mat. Joué Vallée Violette élém. Joué Vallée Violette mat.

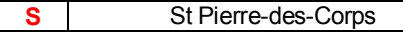

St Pierre Joliot Curie élém. St Pierre République élém. St Pierre République mat. St Pierre Sablons-Sémard élém. St Pierre Sémard mat.

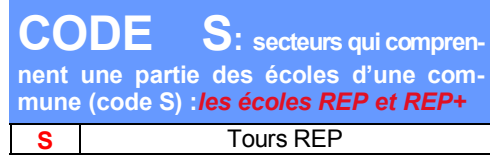

Tours Curie mat. Tours Kergomard mat. Tours Bernard-Pasteur élém. applic. Tours Diderot-Pascal élém.

**S** Joué-les-Tours REP et REP+

Joué Blotterie élém. Joué Blotterie mat. Joué Langevin mat. Joué Mignonne élém Joué Mignonne mat Joué Rotière

### **S** St Pierre-des-Corps REP et REP+

St Pierre Marceau-Courier élém. St Pierre Marceau-Courier mat. St Pierre Prévert mat. St Pierre Stalingrad mat. St Pierre Viala-Stalingrad élém. St Pierre Wallon élém. St Pierre Wallon mat.

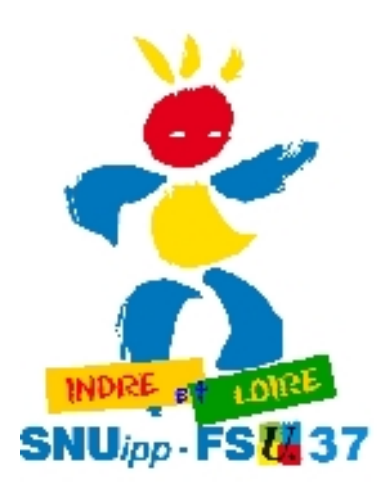

**CORPS VERETZ**

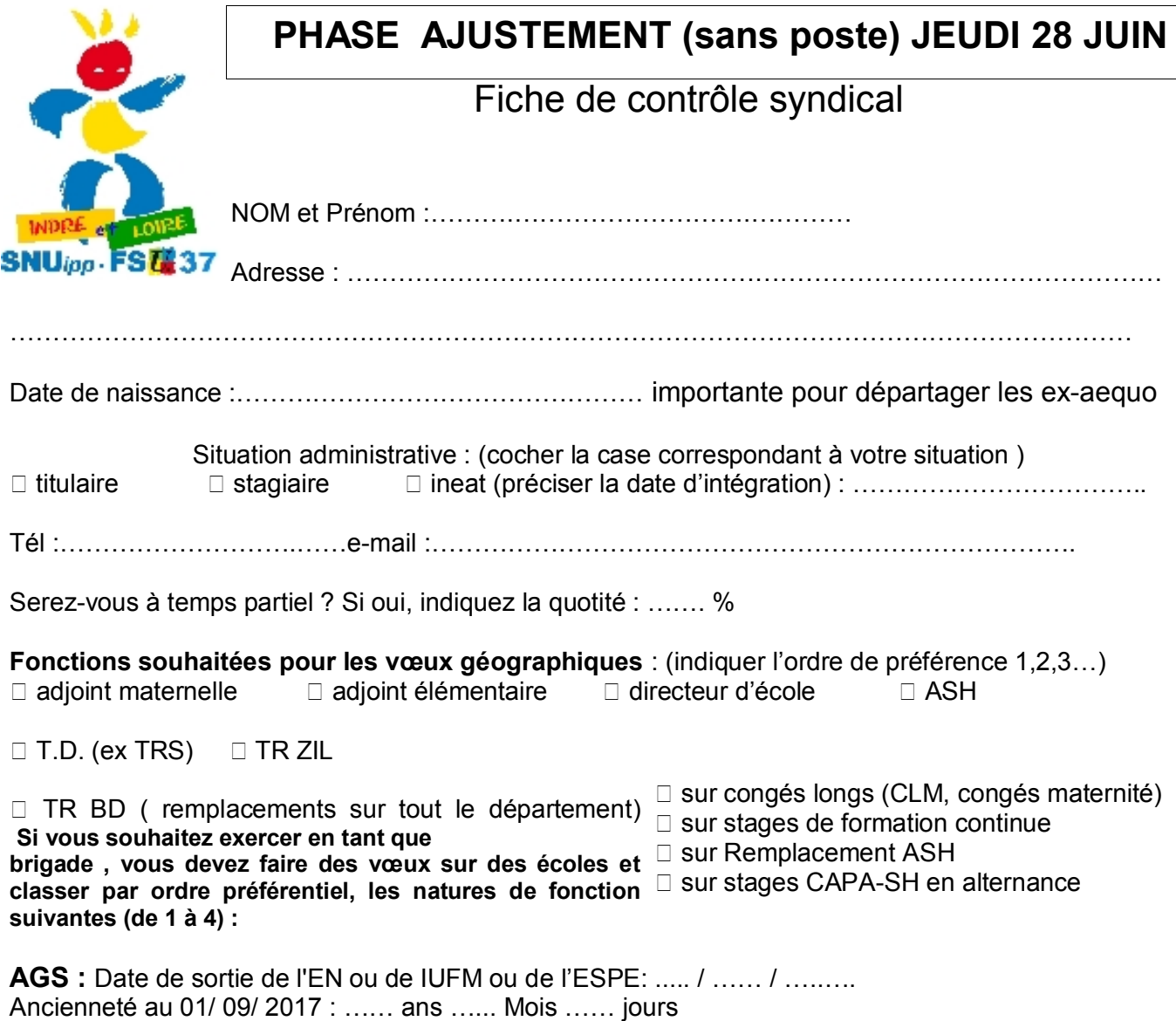

*(1 point par an + 1/12 de point par mois + 1/360 de point par jour)*

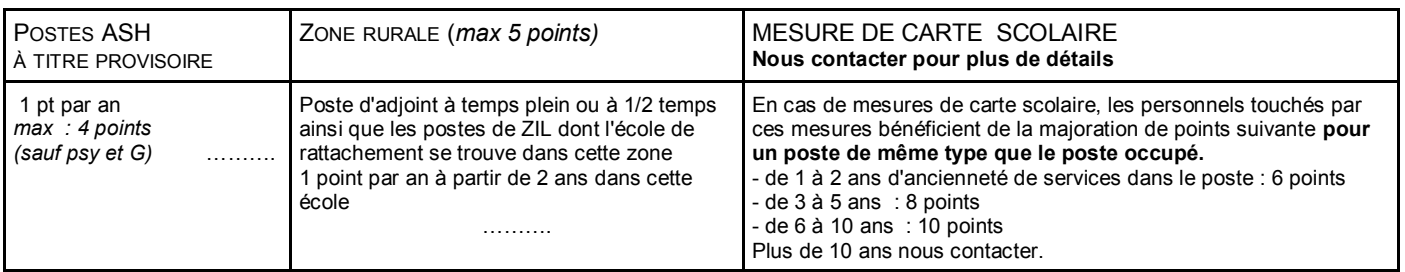

Dans le cas où le lieu et la nature du poste ne peuvent être cumulés, prévilégiez-vous :  $>$  le lieu  $\Box$  ou la nature du poste  $\Box$  ?

**COMMENTAIRES, REMARQUES** par exemple situation personnelle ou postes demandés en plus des 18 de l'IA

————————————————————————————————————————————————————————–

—————————————————————————————————————————————————————————

————————————————————————————————————————————————————————–

————————————————————————————————————————————————————————–

—————————————————————————————————————————————————————————

### **FICHE A RETOURNER A SNUipp FSU37 18 rue de l'Oiselet 37550 SAINT AVERTIN AVEC LA LISTE DE VOS VOEUX vous pouvez aussi la remplir sur http://www.snuipp37.fr**

### Fiche contrôle syndical : phase ajustement 2018

Avant de formuler votre demande par internet, nous vous conseillons d'en préparer la saisie à l'aide de cette fiche. Vous enverrez ensuite la partie ci-contre (ou sa photocopie ou scan) pour le contrôle syndical.

### **Attention ! N'oubliez pas de renseigner la partie au verso, indispensable à la vérification.**

### **VOUS POUVEZ REMPLIR NOS FICHES DE CONTRÔLE DIRECTEMENT SUR NOTRE SITE http://37.snuipp.fr**

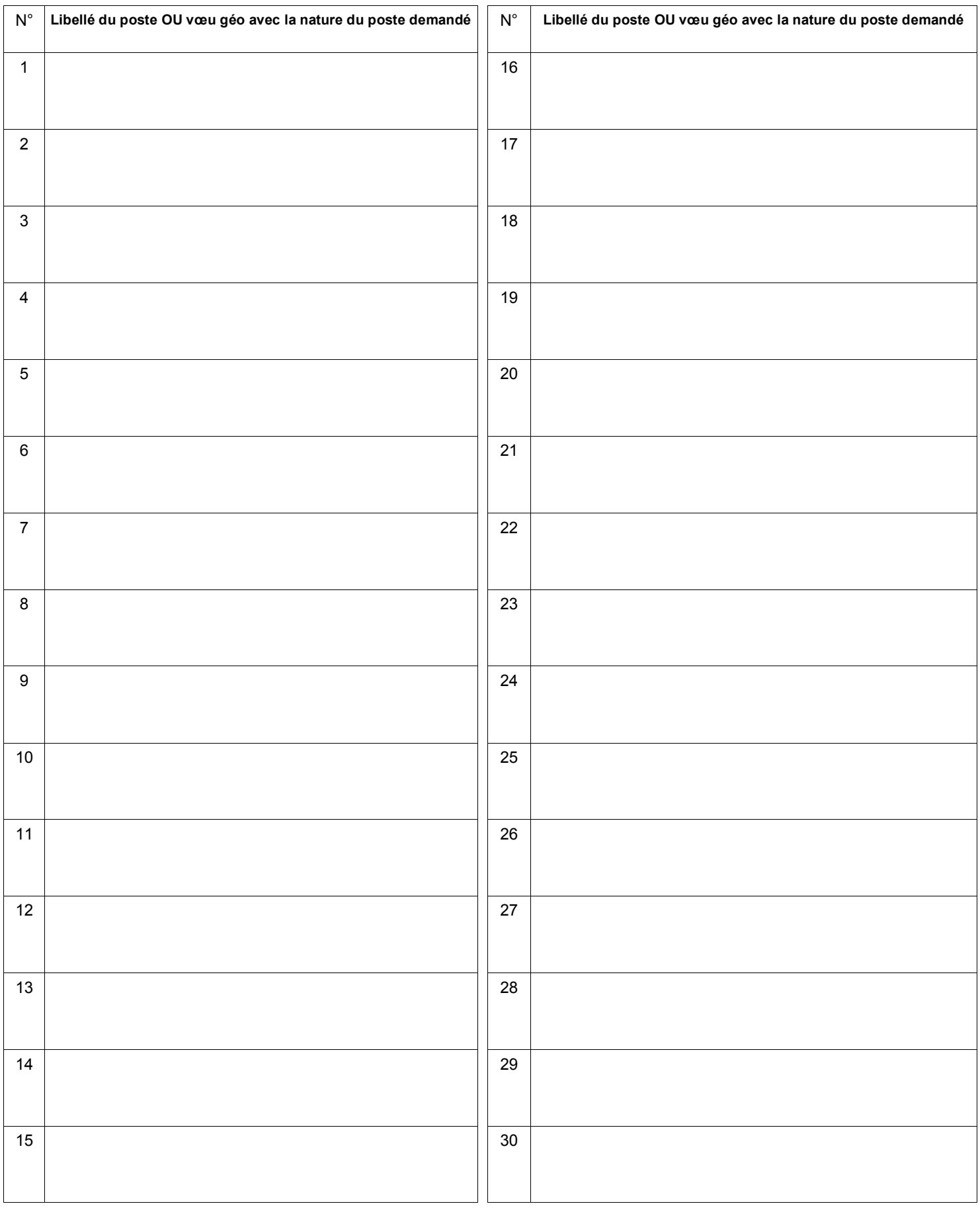

### >> COLLEGUES TD

### **> 125 collègues sont TD(TRS) après la CAPD du 17 mai.**

Vous trouverez ci-dessous les premières informations pour votre affectation.

Organisation des postes TDTRS et affectation TDTRS temps partieL ET à temps plein.

Vous avez obtenu un poste de TD/TRS au mouvement que vous soyez à temps plein ou temps partiel la procédure sera la même :

 L'administration va reconstituer des postes à 100% avec des décharges de direction et des compléments de temps partiels.

Ce travail se fera en groupe de travail le 5 juin.

 Publication de la circulaire et de la liste des postes fractionnés à partir du 6 juin Retour des vœux pour le 11 juin 2017( voir circulaire IA37)

 Tous les TD/TRS à temps plein ou à temps partiel feront des vœux à partir de cette liste. Vous devrez faire des vœux non informatisés.

Les TD/TRS à temps partiel préciseront pour chaque poste demandé les « morceaux » de poste qu'ils souhaitent garder s'ils obtiennent ce poste.

 Les collègues TRS en 2017/2018 ( à temps plein ou temps partiel) peuvent demander à être réaffectés prioritairement sur le ou les demi-postes occupés actuellement (s'ils existent toujours). Ils bénéficient d'une priorité sur chacun des postes reconstitués à partir d'un 1/2 poste occupé cette année (même 2x1/4). Il faudra l'indiquer dans la fiche des voeux à retourner à l'IA et dans celle du SNUippFSU37.

Pour cela, il faut mettre le poste actuel en vœu 1.

Les TD/TRS n'ayant pas de priorité seront affectés dans l'ordre du barème.

 Les affectations seront prononcées en groupe de travail le 19 juin. Les affectations se font à titre provisoire

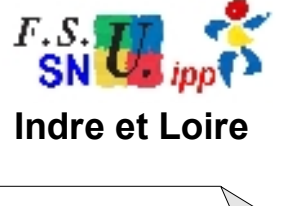

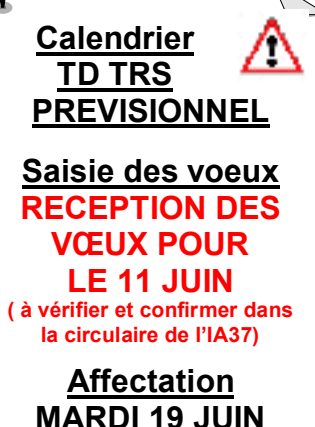

### **LISTE DES COLLEGUES TRS PAR ORDRE DE BAREME**

**CETTE LISTE A ETE REALISEE PAR VOS COLLEGUES DU SNUIPPFSU37. ELLE PEUT COMPORTER DES ERREURS** LES COLLEGUES QUI ONT LE MEME BAREME SERONT DEPARTAGES PAR LA DATE DE NAISSANCE *( ce travail n'est pas fait)* ATTENTION DANS CETTE LISTE SE TROUVENT POUR LE MOMENT LES COLLEGUES TDTRS A TEMPS PARTIEL ET A TEMPS PLEIN. NOUS LA METTRONS A JOUR PROCHAINEMENT

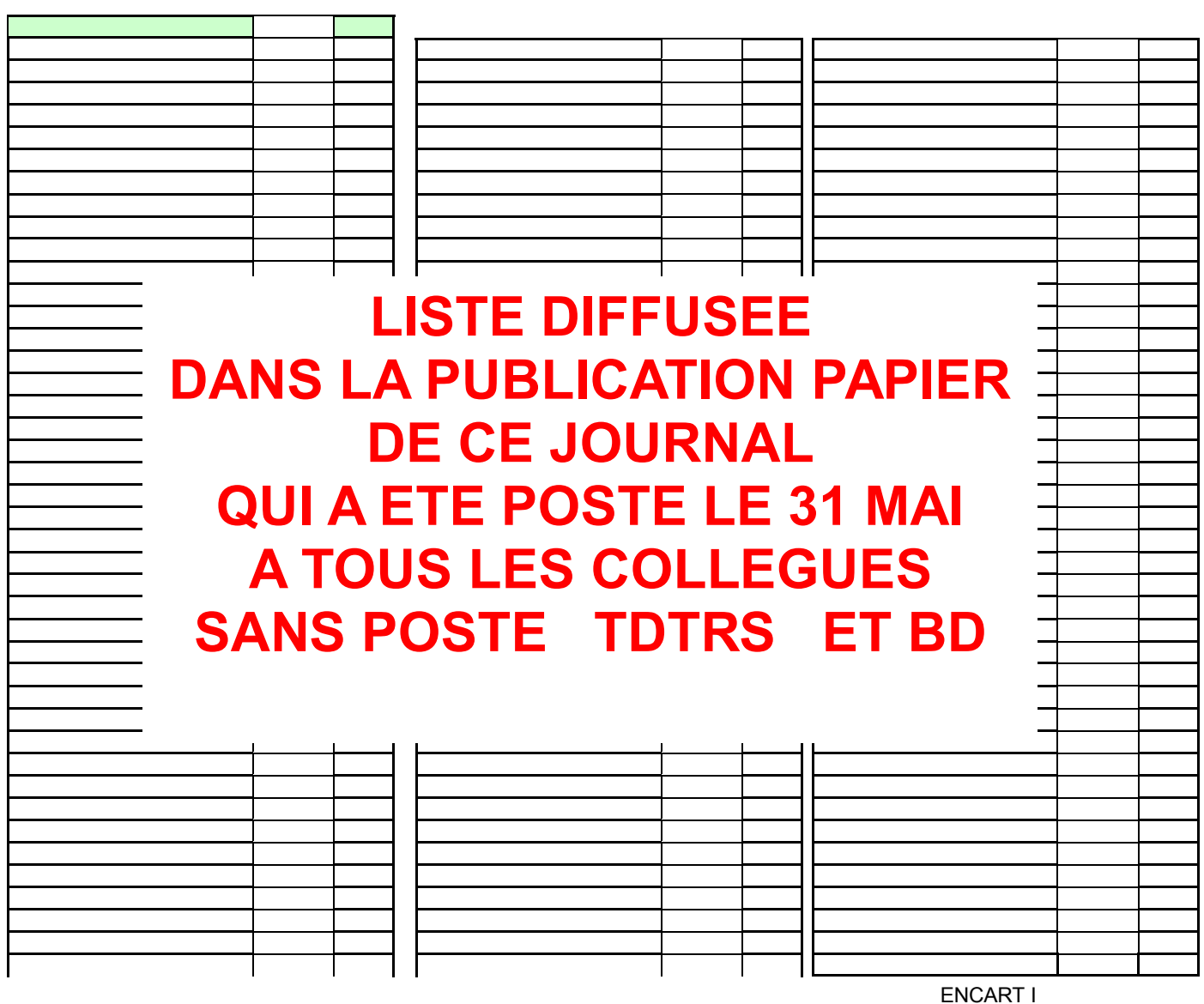

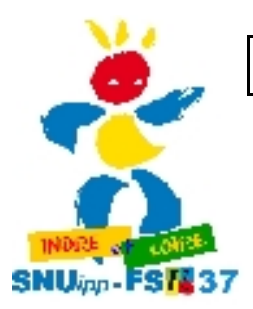

**LES ELUS SNUipp37 pour votre mouvement 6 ELUS SUR 10**

### **MOUVEMENT TD-TRS : LUNDI 19 JUIN**

### Fiche de contrôle syndical

### Cher (e) collègue,

Vous allez participer au mouvement des TRS qui aura lieu cette année le 1 juillet . Vous pourrez nous contacter pour connaître votre affectation.

Pour contrôler et vérifier ces opérations d'affectation, nous vous demandons de nous retourner cette fiche de contrôle complétée.

 Si vous étiez déjà TRS l'an dernier, vous bénéficiez d'une priorité sur votre poste reconstitué à condition de le demander en vœu n°1. ( priorité sur 1/2

**Paul AGARD** adj. élem Blotterie JOUE LESTOURS

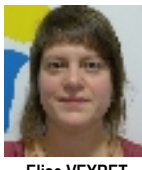

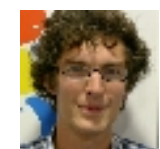

**Baptiste GALBRUN** TRBD

**Véronique KLEIN** Adj élém TRUYES

**Elise VEYRET** Adj mat DUHAMEL TOURS

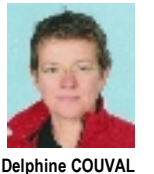

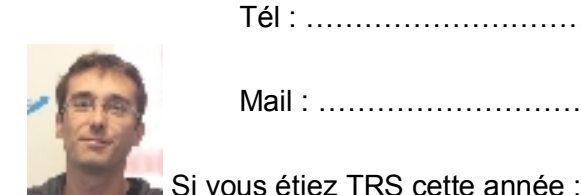

**Simon DELAS** ADJ élem Courier ST PIERRE

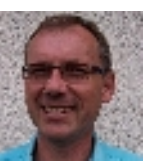

Adj élém Balesmes **DESCARTES** 

**Jacques ROBERT** poste E Bernard Pasteur TOURS

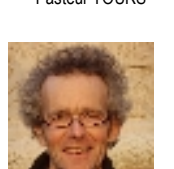

adj. élém.<br>NAZELLES NEGRON **Adeline GIRARD-**

**AGARD** ADJ maternelle Langevin JOUE LES TOURS

**Christine GUILLON**

**Christophe PER-CHER** dir. élém. Velpeau TOURS

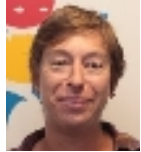

**Sophie METZINGER** Dir primaire ST MICHEL SUR LOIRE

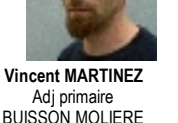

Adj primaire BUISSON MOLIERE TOURS

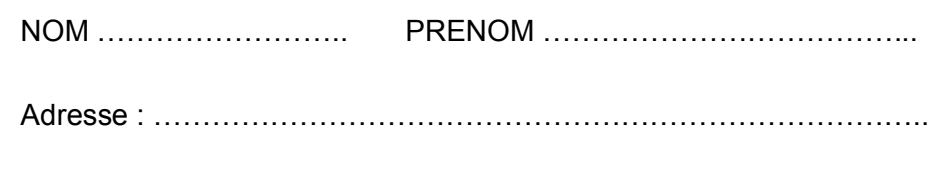

Tél : …………………………………………………………………………..

Mail : …………………………………………………………………………...

postes occupés :

poste si modification).

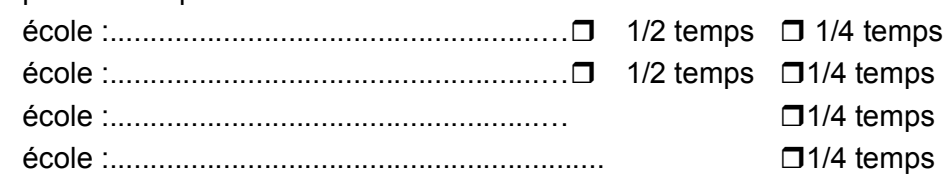

Demande particulière : dont TRS ayant perdu leur poste l'année dernière pour le laisser à un stagiaire. Précisez si vous avez une priorité (géographique/ mat/elem).

………………………………………………………………………………………

………………………………………………………………………………………

………………………………………………………………………………………

……………………………………………………………………………………...

 Cordialement, Les délégués du personnel SNUipp

ENCART II

**FICHE A RETOURNER A SNUipp FSU37 18 rue de l'Oiselet 37550 SAINT AVERTIN AVEC LA LISTE DE VOS VOEUX vous pouvez aussi la remplir sur http://www.snuipp37.fr**

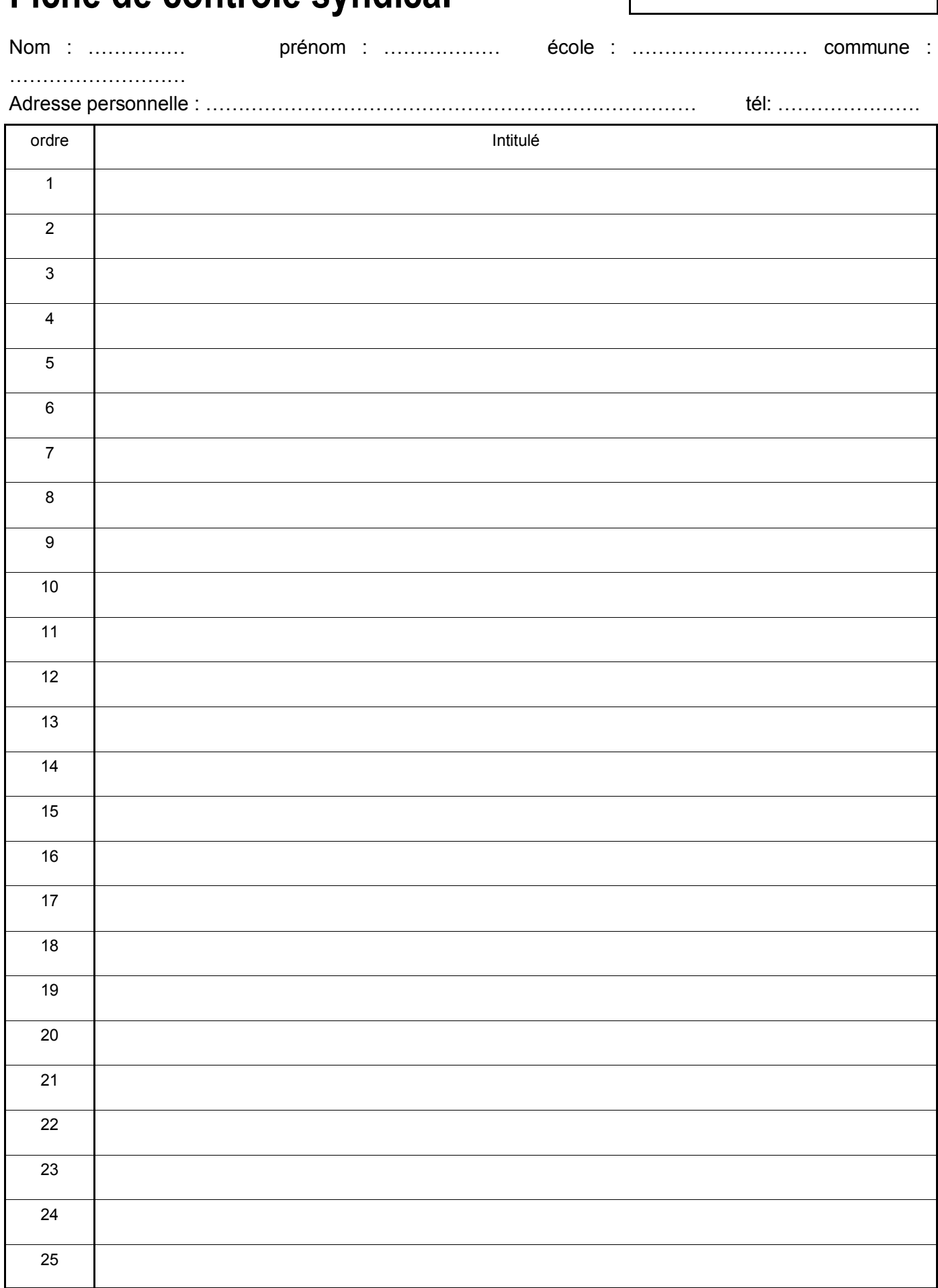

### **MOUVEMENT des TRS Fiche de contrôle syndical**

*A retourner à SNUipp 37* 18 RUE DE L'oiselet 37550 SAINT AVERTIN

Encart III

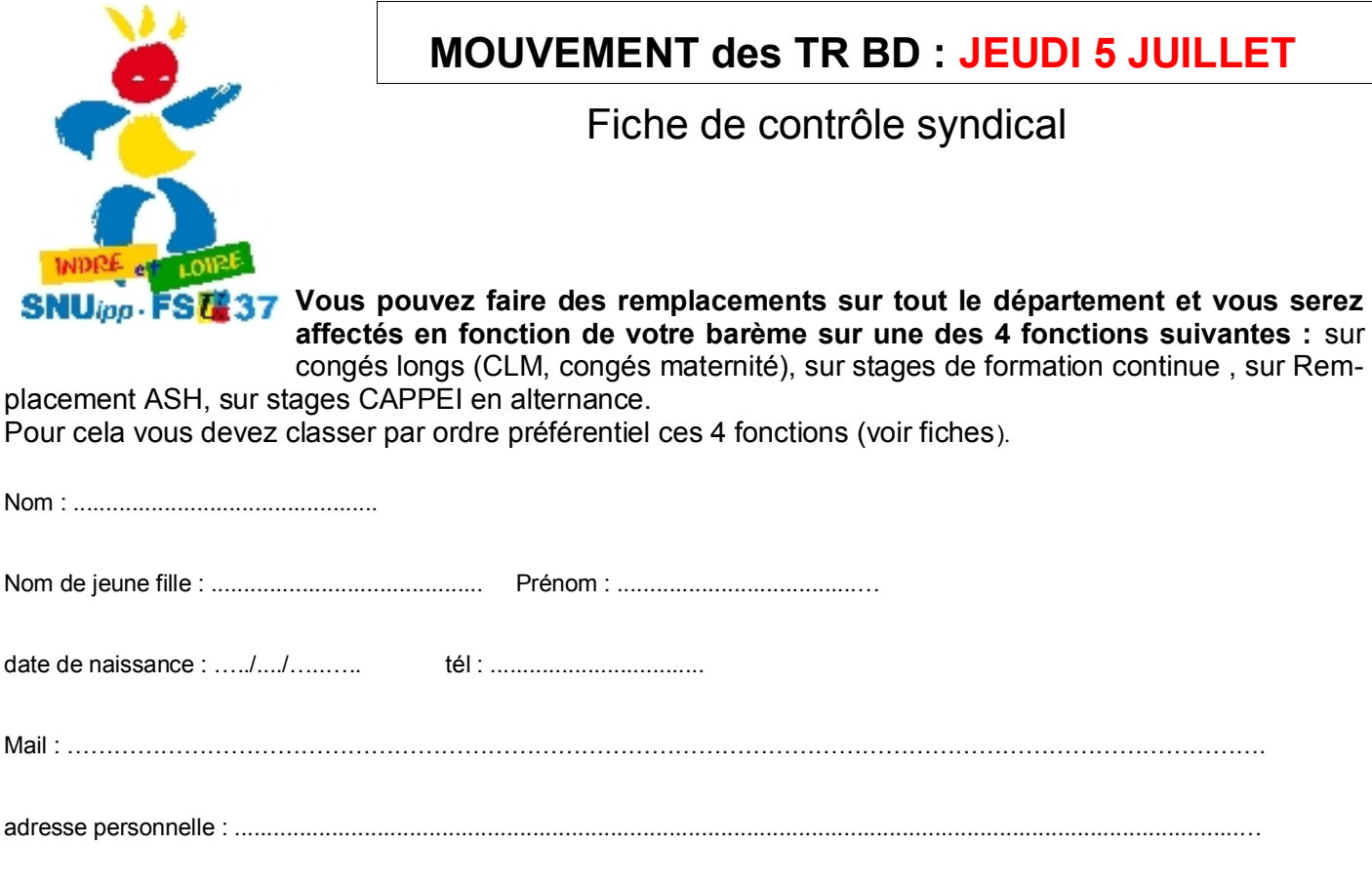

.................................................................................................................................................................................................

NOUVEAUX BD 2018

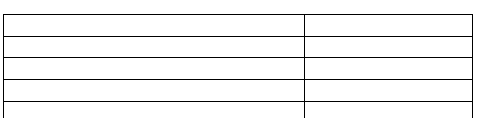

### VOEUX PAR ORDRE

PREFERENTIEL

**LISTE DIFFUSEE DANS LA PUBLICATION PAPIER DE CE JOURNAL QUI A ETE POSTE LE 31 MAI A TOUS LES COLLEGUES SANS POSTE TDTRS ET BD**

 $\Box$  sur stages de formation continue

 $\Box$  sur congés maladies et congés longs

 $\Box$  sur stage CAPPEI en alternance

 $\Box$  sur remplacement Ash

**FICHE A RETOURNER A SNUipp-FSU37**

**18 rue de l'Oiselet 37550 SAINT AVERTIN AVEC LA LISTE DE VOS VOEUX vous pouvez aussi la remplir sur http://www.snuipp37.fr**

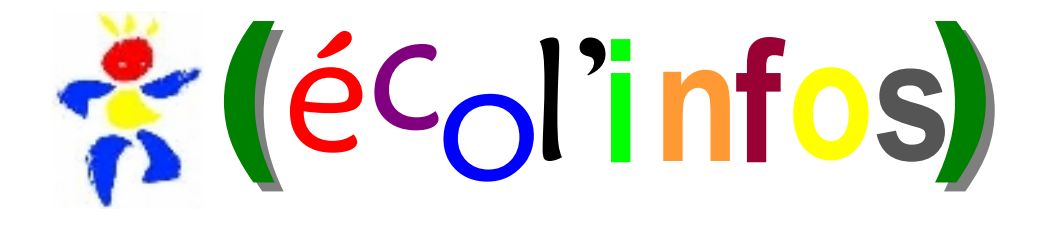

*SNUipp/Fsu 37* **18 rue de l'Oiselet 37550 SAINT AVERTIN Tél. 02 47 61 82 91 mail : snu37@snuipp.fr**

### **POUR LES COLLEGUES SANS POSTE, VOUS POUVEZ ENTOURER UNE ZONE SUR CETTE CARTE AFIN DE COMPLETER ET PRECISER VOS VŒUX GEOGRAPHIQUES NOUS LA RETOURNER AU SNUippFSU37**

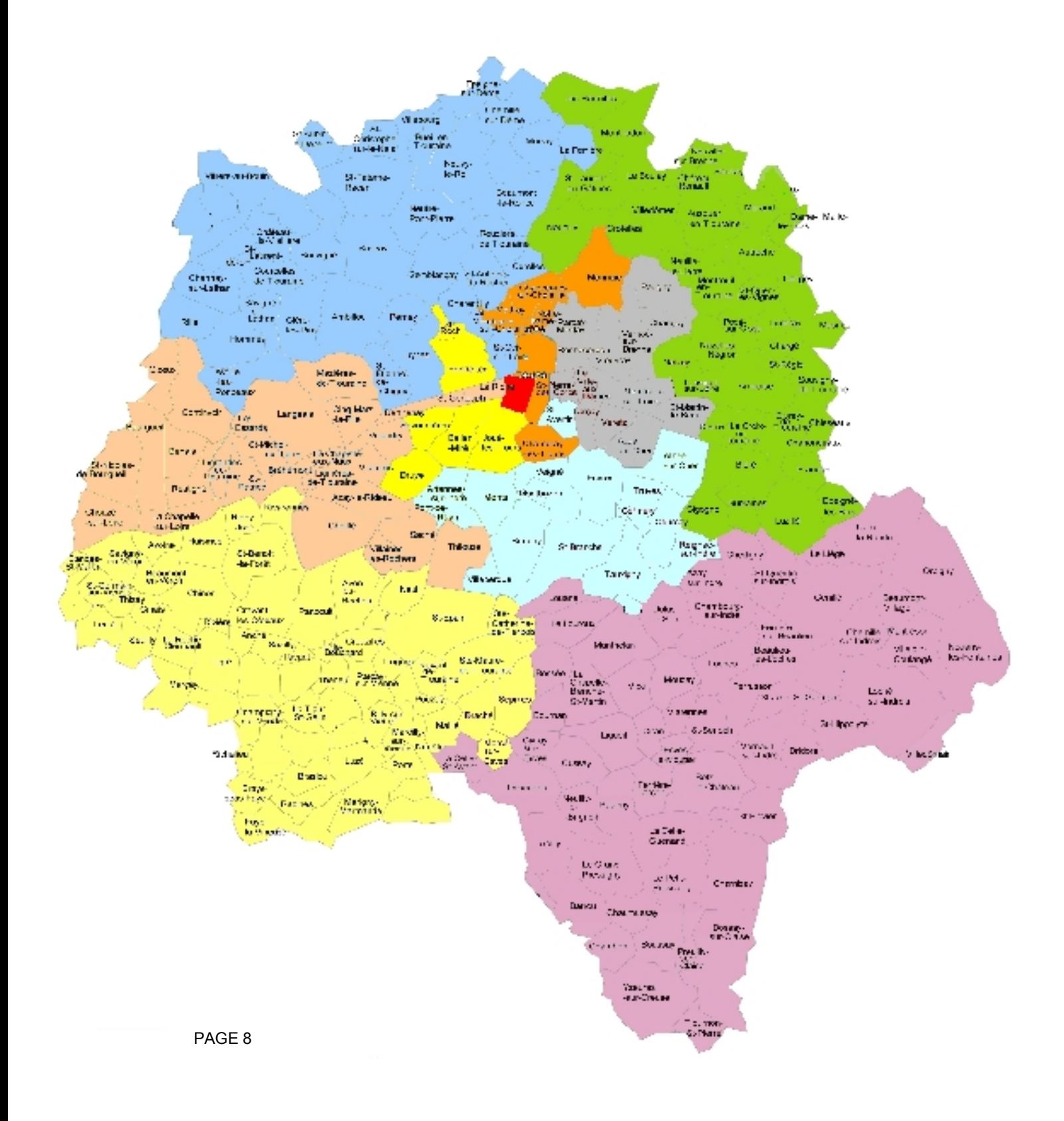

## **Un-e collègue adhérent-e au SNUipp-FSU 37 VOUS OFFRE CE JOURNAL ! \***

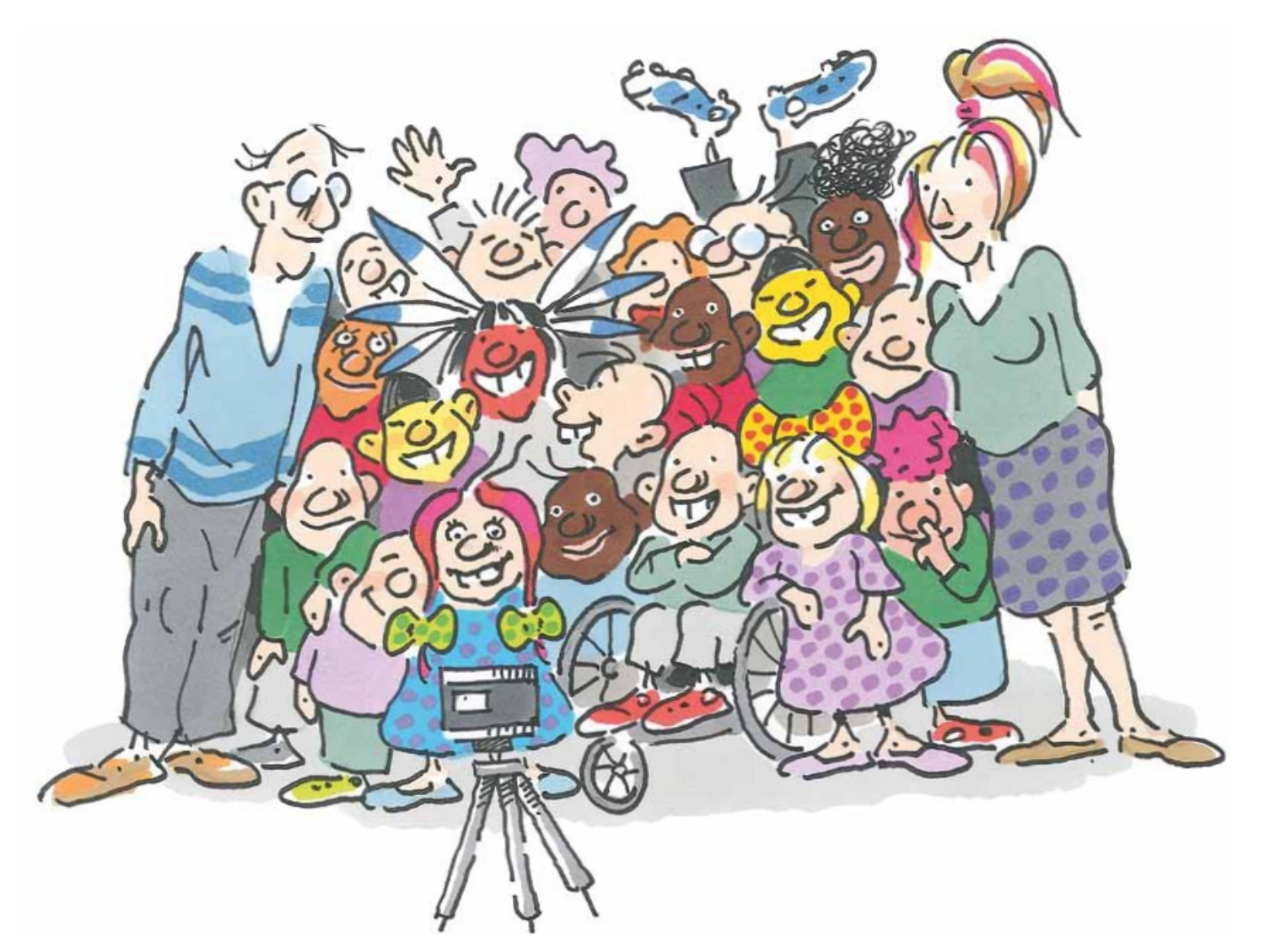

## **\*édito**

Vous êtes tous les ans de plus en plus nombreux à solliciter vos collègues du SnuippFSU37 pour : > une information, une aide, un

### conseil…

- > vous défendre face à l'administration
- > corriger une erreur de salaire, de frais, d'indemnité...
- > disposer de nos publications
- > pour ouvrir une classe dans votre école

> pour nos documents, aides et suivi pour votre mouvement, votre ineat:exeat…

 $>$  …

A chaque fois, vos collègues du SNuippFSU37 ont été là pour vous répondre et vous accompagner.

Mais il faut que vous sachiez que le SNUippFSU ne dispose que des moyens financiers et humains apportés par ses adhérents !

C'est donc bien votre collègue de la classe d'à côté qui en adhérant au SNUipp-FSU nous a permis de vous répondre, de vous aider...

Cet exercice de solidarité repose sur une démarche individuelle au service de toutes et tous.

Sans eux, rien n'est possible… sans vous non plus!

Cet édito est clairement un appel à adhérer pour renforcer votre syndicat.

Vous pouvez adhérer en 6 fois sans frais par prélèvement (voir bulletin papier) et par CB sur internet. Enfin pour rappel, 66% du montant de l'adhésion sont remboursés sous forme de crédit d'impôts!

Paul AGARD Secrétaire départemental

### **Adhérer "gratuitement" jusqu'en septembre 2018... C'est possible ! En adhérant dès ENGAGÉ-ES maintenant pour 2018/19!** AU GUOTIDIEN

Ü **Vous adhérez "gratuitement" jusqu'en septembre 2018** Ü **Vous bénéficierez du suivi personnalisé lors des prochaines CAPD. Vous serez informés régulièrement via notre lettre électronique**

**et réservées aux seuls adhérents Ecol'infos, Fenêtres sur Cours, Pour...**

Ü **Avec la déduction fiscale, votre cotisation ne vous reviendra à peine qu'à 1/3 de son montant de vos impôts 2019.**

### **POUR SON METIER, POUR SOI-MEME, POUR LES ELEVES !**

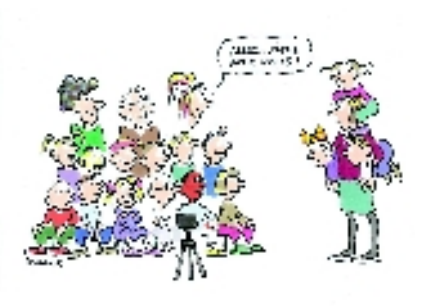

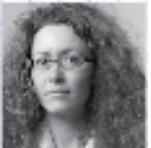

### **POUR TOUTES ET TOUS ! L<sup>e</sup> + aux adhérent-es :**

Le SNUipp-FSU se veut être le syndicat de toute la profession. Il travaille à son unité

et à la défense des valeurs de l'Ecole Publique, de ses enseignants et pour la réussite de tous les élèves.. Le SNUipp-FSU a pour projet de créer et de défendre les droits tant collectifs qu'individuels de toutes et tous.

*Pour cela, le SNUipp-FSU informe, défend, accompagne … tous les collègues qui le sollicitent –syndiqués ou non- … mais s'il peut le faire c'est uniquement grâce aux moyens apportés par nos adhérent-es.* Se syndiquer c'est aussi un moyen de se sentir moins seul, dans une profession difficile, dans une société où l'individualisme prime si souvent sur la solidarité. Au SNUipp, nous tentons de construire un syndicat différent, qui bouge avec la société. Un syndicalisme de terrain, ouvert, qui fonde son activité sur la participation

du plus grand nombre. Un syndicalisme qui a fait de la transformation de l'école l'une de ses priorités.

### *COMMENT ADHERER ?*

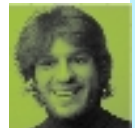

*> Par paiement par prélèvement :* **en 6 fois sans frais**

à partir du mois de NOVEMBRE 2018: *remplir l'autorisation de prélèvement, la signer et joindre un RIB ou RIP.*

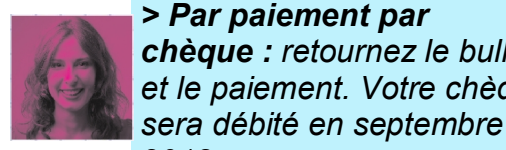

*> Par paiement par chèque : retournez le bulletin* **avril 2019. Il peut bien** *et le paiement. Votre chèque*

**Notre adhésion portera sur 2 années : 2018 et 2019. C'est pour cela, qu'il est préférable de choisir le prélèvement en 6 fois sans frais de novembre 2018 à entendu être suspendu à tout moment !**

# *2018.*

### *> Par paiement par internet* **en 1 à 4 fois** par carte bancaire directement sur notre site sans frais. Les prélèvements commencent le mois de votre adhésion.

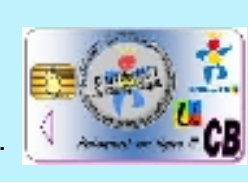

 $\Rightarrow$  Être informé avec toute la presse du SNUipp : Ecol'infos, fenêtre sur cours et de la FSU (presque une publication par semaine)

- Ü Avoir une aide et un suivi individuels et personnalisés à tout moment … avec vos collègues du SNUipp37 qui sont disponibles et à votre écoute.
- Ü Participer aux congrès, consultations et aux votes qui déterminent les choix du syndicat lors des grands débats qui traversent la profession

### Pour soi-même. Pour les élèves

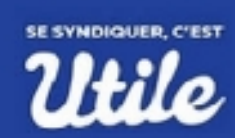

Pour son métier. Se Participer aux réunions, colloques, congrès sur le métier, l'école mais aussi sur des questions qui touchent la société

 $\supset$  Mise à disposition d'enveloppes « libre réponse » pour les votes, les capd...

 $\supset$  Réduction d'impôts de 66% de la cotisation Ü Vous avez accès au Comité des écoles 37 qui permet d'avoir des tickets à prix réduits : piscines, spectacles, cinémas, bowling...

### **> 66 % DE CREDIT D'IMPOT ! KESACO ?**

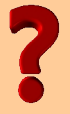

**Un crédit d'impôt est une somme soustraite du montant de l'impôt sur le revenu à payer avant imputations. Il peut aussi vous être remboursé, en totalité ou partiellement, dans les 2 cas suivants :**

**- si son montant dépasse celui de votre impôt,**

**- ou si vous n'êtes pas imposable. Concrètement, cela veut dire que pour 100 € de cotisation :**

**> vous avez une réduction de 66 euros sur vos impôts sur le revenu > ou que ces 66 euros vous sont restitués si vous n'êtes pas imposable.**

**Pour 100 euros, l'adhésion revient donc à 34 euros .**

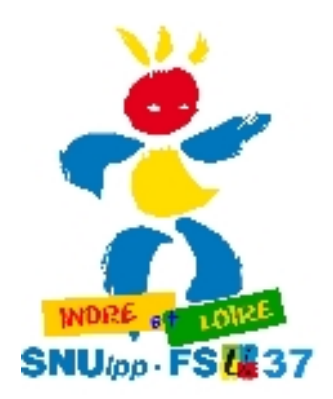

### Pour son métier. Pour soi-même. Pour les élèves

**SE SYNDIQUER, C'EST** Utile

PRIVILEGIEZ LE PAIEMENT FRACTIONNE EN 6 FOIS SANS FRAIS (A PARTIR DE NOVEMBRE 2018)

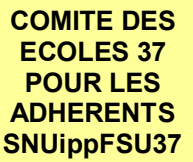

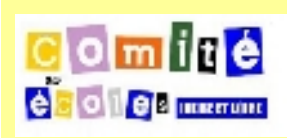

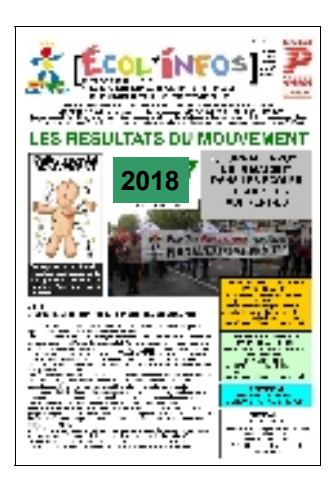

### **CAMPAGNE D'ADHESION 2018/19 Adhérez maintenant pour disposer tout de suite des aides, publications… pour cette fin d'année scolaire et la suivante !**

### *Inscrivez-vous au Snuipp d'Indre et Loire* **18 rue de l'Oiselet 37550 SAINT AVERTIN**

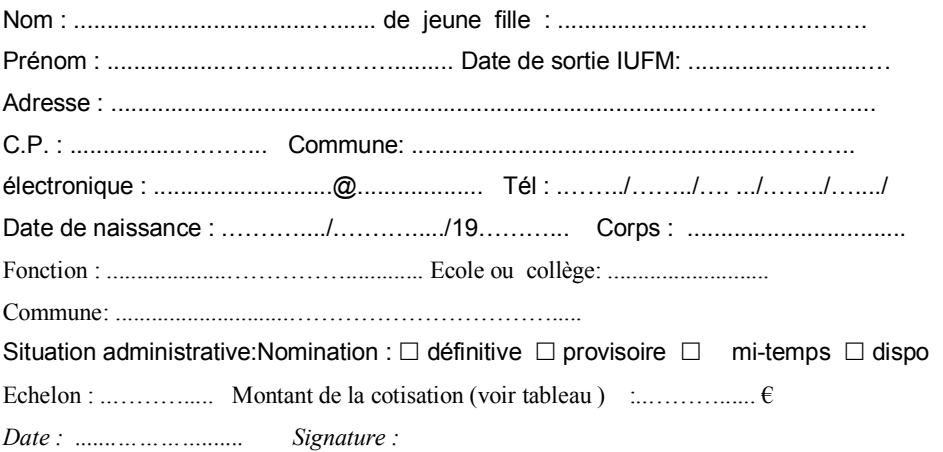

### PAR PAIEMENT FRACTIONNE EN 6 FOIS (A PARTIR DE NOVEMBRE 2018) MANDAT DE PRELEVEMENT SEPA CORE

**Veuillez compléter tous les champs (\*) du mandat, joindre un RIB ou RICE, puis** les champs (\*) du mandat, joindre un RIB ou RICE, puis **Paiement : Récurrent** adresser l'ensemble au créancier

**Joindre un RIB à ce bulletin**

**Débiteur** Vos Nom Prénom(\*) : ……………………………………………………………………………………

Votre Adresse  $(*)$  : ...

 $IBAN(*)$ : BIC (\*): ………………………………………………………………………………………………………………………

*Les informations contenues dans le présent mandat, qui doit être complété, sont destinées à n'être utilisées par le créancier que pour la gestion de sa relation avec son client. Elles pourront donner lieu à l'exercice, par ce dernier, de ses droits d'oppositions, d'accès et de rectification tels que prévus aux articles 38 et suivants de la loi n° 78-17 du 6 janvier 1978 relative à l'informatique, aux fichiers et aux libertés. ».Note : Vos droits concernant le présent mandat sont expliqués dans un document que vous pouvez obtenir auprès de votre banque.*

**Identifiant Créancier SEPA** : **Référence Unique Mandat** (réservé au créancier) :

### **Tableau des cotisations**

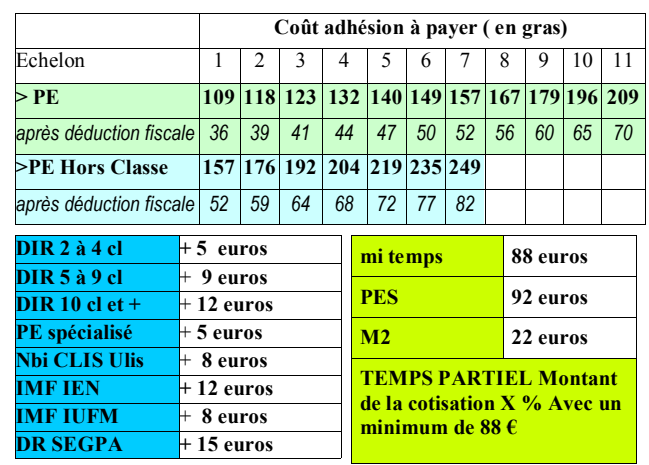

SNUIPP à envoyer des instructions à votre banque pour débiter votre compte, et votre banque à débiter votre compte conformément aux instructions du SNUIPP.*Vous bénéficiez du droit d'être remboursé par votre banque selon les conditions décrites dans la convention que vous avez signée avec elle. Une demande de remboursement doit être présentée :- dans les 8 semaines suivant la date de débit de votre compte pour un prélèvement autorisé,- sans tarder et au plus tard dans les 13 mois en cas de prélèvement non autorisé.*

En signant ce formulaire de mandat, vous autorisez le syndicat

**FR 78ZZZ411826** Nom : **SNUIPP 37** Adresse : 18 rue de l'Oiselet Code postal : 37550 Ville : SAINT AVERTIN Pays : **FRANCE**

Signature (\*) :

Le  $(*)$  :  $||$ 

 $A(*)$ :

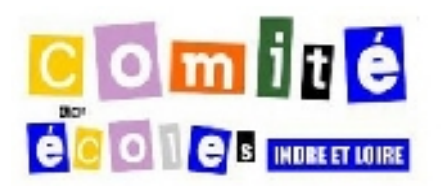

#### **POURQUOI CETTE INITIATIVE ?**

**De nombreux collègues nous sollicitaient sur ce point et les très nombreuses demandes de ces 2 dernières années nous confirment dans la nécessité de poursuivre cette démarche. Dans l'enseignement, nous ne disposons pas de comité d'entreprise. Il ne s'agit pas d'en mettre un en place, nous n'en avons pas les financements qui proviennent des cotisations patronales qui n'existent pas chez nous**

**COMPLEXE Entrée plein tarif :**

**PARC AQUATIQUE DE LOCHES Sur simple**

**adulte : 4,50 € enfant : 3 € Tarif CE pour 10 entrées (Carte non nominative valable 1 an après**

**adulte : 33 € au lieu de 37 € enfant : 24 € au lieu de 26 €**

tarif normal larif réduit

**TICKETS CINEOFF 5.5 euros au lieu de 7**

**PISCINE JOUE LES**

Tarif : 4 euros le ticket adulte (au lieu de

**TOURS**

Buzançais Centre Culturel Château-du-Loir Espace Les

**la 1ère entrée)**

**présentation de votre carte d'adhérent du SNUippFSU37 vous aurez 10% de réduction sur tous les tarifs**

adulte  $48 \in \begin{array}{c} 43,20 \in \end{array}$ enfant  $\vert$  38 €  $\vert$  34,20 € **toute l'année** tarif normal tarif réduit adulte 260 € 234 €  $3 - 15$  ans 215 € 193.50 €

**carte 10 entrées**

bulle

المستنقص

roadium

Exemples de tarifs

natureo Fire Association for the

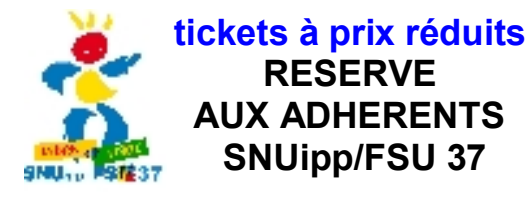

**Néanmoins, nous pouvons par le biais de notre syndicat disposer de prix intéressants : les tarifs accordés aux CE. Nous vous proposons maintenant 9 initiatives.**

### **POURQUOI LIMITER CE**

**SERVICE AUX ADHERENTS ? La mise en place de ce dispositif demande une charge supplémentaire de travail pour les enseignants du SNUipp37. Nous ne pouvons donc pas aller au delà de nos adhérents.**

Carré d'ô

La Riche

#### **POUR AVOIR VOS TICKETS Il suffit :**

**RESERVE**

 **SNUipp/FSU 37**

**1) De venir dans nos locaux 2) OU de nous envoyer un courrier contenant Le bon de commande (sur notre site) Le chèque de paiement à l'ordre de « SNUipp » Et une enveloppe timbrée à votre adresse pour le retour**.

**Tarif CE Entrée plein tarif : adulte et enfant : 2,80 € au lieu de 3.90 € Adulte pour la piscine et espace détente : 5 € au lieu de 7.10 €**

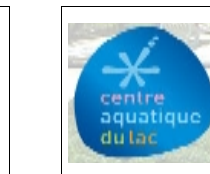

**PISCINE DU LAC Tarif : 4.15 euros le ticket adulte (au lieu de 5.2€) et 3.15 € le ticket enfant jusqu'à 18 ans (au lieu de 4€).**

#### Val de Loisirs **CENTRE AQUATIQUE MONTRICHARD Sur simple présentation de votre carte** Contra conclique **d'adhérent du SNUippFSU37 vous aurez des réductions sur certains tarifs et des avantages pour d'autres tarifs.** Exemples de **carte 10 entrées tarif normal** tarif réduit adulte  $\vert$  45 €  $\vert$  36 € enfant 36 € 30 € **toute l'année** larif normal larif réduit adulte 250  $\epsilon$  6 semaines  $3-15$  ans 200 € 6 semaines

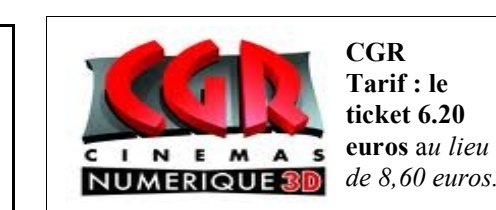

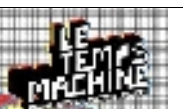

**La Pléiade: billets à prix réduit (de 10 et 15€ au lieu de 12 et 20€ selon catégorie des spectacles et hors tarif "mini" 5€**

pléiade

Ű

**pour tout le monde). Il faut donc que vous nous contactiez à l'avance du spectacle choisi.**

**Le Temps Machine: la carte d'abonné à 15€ au lieu de 25€**  $\overline{\text{ins 10}}$  abonnements pour bénéficier du tarif CE) qui donne droit au **tarif le plus bas sur tous les concerts.**

**tarif réduit à partir de 10 billets achetés pour un même concert. La carte d'abonné au temps machine donne accès au tarif abonné des salles suivantes: Le petit Faucheux (Tours), l'Astrolabe (Orléans), Confort Moderne (Poitiers), l'Excelsior (Le Mans) et Emmetrop (Bourges) + tarif réduit au Chato' Do (Blois).**

> **Pour ces spectacles merci de nous contacter ELISE Le lundi et le mardi : 02 47 61 82 91**

**Nous vous proposons en plus des propositions départementales d'élargir le choix à toute la France par le biais d'un organisme spécialisé dans les CE : PROMOPARC.**

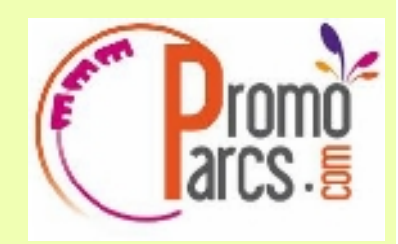

#### Ainsi, nous aurons accès aux parcs, zoo… suivants au tarif CE!*AQUALAND.*

*Valable dans tous les Aqualand (7 en France). AQUALIBI (BELGIQUE) AQUALUD LE TOUQUET (62) AQUARIUM DE LA ROCHELLE (17) AQUARIUM DE PARIS – TROCADERO (75) AQUARIUM DU VAL DE LOIRE (37) AQUASPLASH (06) BAGATELLE (62) BATEAUX MOUCHES – PARIS (75) BELLEWAERDE PARK - BELGIQUE CITE DE L'ESPACE (31) COBAC PARC (35) DRIEUROPA PARK - ALLEMAGNE*

*FRANCE MINIATURE (78) FUTUROSCOPE (86) GRAND AQUARIUM SAINT-MALO (35) GROTTE DES CANALETTES (66) Nouveauté 2013 LA FERME AUX CROCODILES (26) LA VALLEE DES SINGES (86) LE PAL (03) LE PUY DU FOU (85) LE PUY DU FOU (85)- Billet 2 jours 2013 - MARINELAND (06) MER DE*

*SABLE (60) MINI-CHATEAUX DU VAL DE LOIRE (37) MUSEE GREVIN (75) NIGLOLAND (10) OCEARIUM DU CROISIC (44) OK CORRAL (13) Nouveauté 2013 PARC ASTERIX (60) Pass PARADILOISIRS. Accès illimité aux Parc Astérix, Musée Grévin, France Miniature et Mer de Sable pendant 1 an PLANETE SAUVAGE (44) PLOPSALAND LA PANNE - BELGIQUE Nouveauté*

*2013 PORT AVENTURA - ESPAGNE PORT AVENTURA - ESPAGNE PORT AVENTURA - ESPAGNE PORT AVENTURA - ESPAGNE RESERVE AFRICAINE DE SIGEAN (11) SPEED WATER PARK (13) TERRA BOTANICA (49) VULCANIA (63) WALIBI BELGIQUE WALIBI RHONE ALPES (38) WALIBI SUD OUEST (47) ZOO DE BEAUVAL (41) ZOO DE*

*BEAUVAL (41) Billet 1 jour. ZOO DE DOUE LA FONTAINE (49) ZOO DE LA BARBEN (13) ZOO DE LA FLECHE (72) ZOO DE LA PALMYRE (17) ZOO DE THOIRY (78) ZOO DES SABLES D'OLONNE (85)*

### **COMMENT FAIRE ?**

**Le SNUippFSU37 va adhérer comme syndicat de salariés à ce service (coût 1€ HT par salarié soit 1.5 TTC). Ce service ayant un prix, nous avons fait le choix de ne pas l'intégrer à la cotisation d'autant plus que ce n'est pas déductible des impôts. De plus, tous les adhérents au SNUippFSU37 ne souhaitent pas forcément en**

**disposer.**

**Il faut donc :**

- **1) nous indiquer sur le bulletin d'adhésion, votre choix de souscrire à ce service.**
- **2) Nous envoyer un chèque de 1.5 euros en plus de votre adhésion (prix de la souscription).**
- **3) Vous recevrez ensuite un code. Vous pourrez alors ouvrir un compte et commander individuellement vos billets de parcs de loisirs à votre guise, de votre domicile, le soir et le week end directement sur le site de PROMOPARC.**

ENCART D

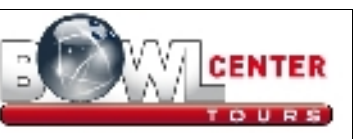

**Salles fixes**

4.9€) et enfant 3.2€ au lieu de 4 euros

ld o

**Bowling "Bowl Center" quartier des 2 Lions**: **Entrée plein tarif :** de 5.3 € à 7.60€ en fonction des jours PLUS 2  $\epsilon$  pour les chaussures

**Tarif CE**  $6 \in \mathbb{R}$  a partie. **location chaussures comprise** Valable, dans tous les établissements Bowl Center, tous les jours (vacances scolaires compris), **sauf veilles de jours fériés, vendredi et samedi de 20h à la fermeture des pistes et les jours fériés**. ets sans limite de validité

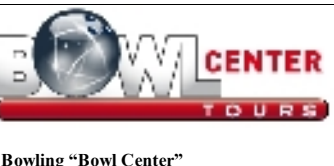